## *Auszug aus dem IP5-Bericht «BIM Workshop VR». Abschnitt: Einleitung.*

#### **Eine VR-Anwendung für BIM-Manager**

Die Applikation "BIM Workshop VR" ist eine VR-Simulation, mit welcher BIM-Manager die Auswirkungen unterschiedlicher Raumsettings untersuchen und sich so optimal für die Durchführung ihren künftigen BIM-Workshop vorbereiten können. Die Applikation wurde so verwirklicht, dass BIM-Managern für ihre BIM-Workshops, verschiedene Raumsettings vornehmen und so die Auswirkungen ihrer künftigen Durchführungen untersuchen und erlernen können.

Bei der Umsetzung wurde untersucht, ob und welche E-Learning-Konzepte im VR-Bereich für einen BIM-Manger einen möglichst effektiven Lerneffekt erbringen können. Die Auswertung hat ergeben, dass sich die Lernformate Learning by Intracting, Blended Learning und Personalized Learning für diesen Anwendungsfall besonders gut eignen. Deshalb wurde für das Projekt eine interaktive, virtuelle Checkliste integriert. So sollen die BIM-Manager die Raumkonfigurationen mittels Interkation untersuchen und Feedback erhalten können.

Mit der Entwicklung wurde zudem eine möglichst intuitive Usability angestrebt, um insbesondere unerfahrenen Anwendern einen einfachen Einstieg in die virtuelle Umgebung zu gewährleisten. Dazu wurden verschiedene Methodiken bezüglich Usability im VR-Raum (Navigation, Fortbewegung, Manipulieren, Selektieren) untersucht und schliesslich zu einem intuitiven, gesamten Konzept vereint.

Die Ergebnisse beliefen dabei bezüglich Konfiguration eines Raumes, auf die so genannte WIM Methode (World in Miniatur). Betreffend Fortbewegung und Interaktionen konnten die natürlichen Methoden Arm Swing und Virtuelle Hand die besten Ergebnisse erzielen. Für das Menükonzept wurde das "Menü" und verschiedene Ausführungen von "Tangibles" verwendet.

Weiterführend bezüglich Usability wurde analysiert, wie sie im virtuellen Raum über den gesamten Entwicklungsprozess der Applikation getestet werden kann.

Die Recherchearbeiten haben ergeben, dass gegenwertig nur sehr wenig Literatur über diese Thematik existiert. Dennoch konnte gezeigt werden, dass eine iterative Forgehnsweise, kombiniert mit mit Lofi-Prototyping und gängigen Usability-Tests, effizient im Entwicklungsprozess eingesetzt werden können.

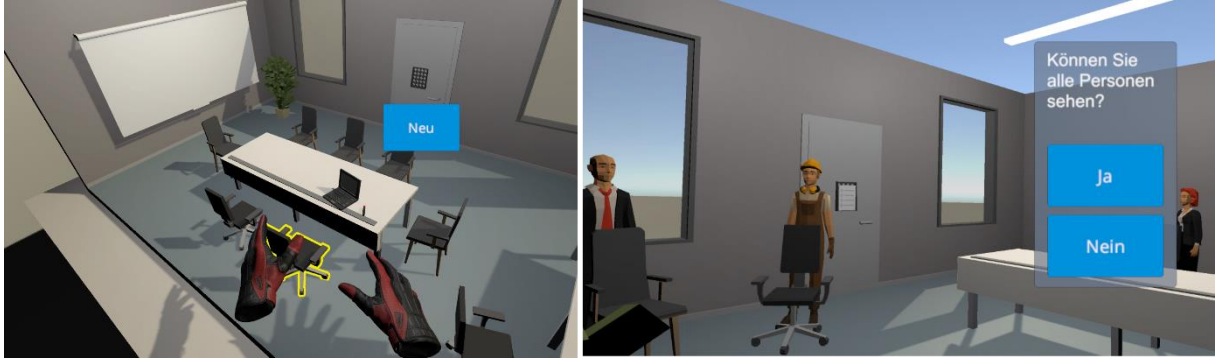

*Abbildung 1: Screenshots aus der Anwendung: Links die Raumkonfiguration mittels WIM, rechts ist die virtuelle Checkliste aktiv*

## **Herausforderungen für die BIM-Manger**

Für das Arbeiten in sogenannten "BIM-Workshops" müssen sich die Teilnehmer, insbesondere die BIM-Manager, mit neuen Herausforderungen betreffend Planungskoordination und Durchführung auseinandersetzten. Abhängig vom beabsichtigten Ziel des Workshops, wirken sich unterschiedliche Raumsettings (Anordnung von Mobiliar, Screens, Zonenbildung, usw.) auf die Effizienz und Effektivität der Durchführung aus.

Damit sich die BIM-Manger künftig besser auf solche Workshops vorbereiten können, statt solcher Erfahrungen erst mit realen Bedingungen sammeln zu müssen, soll eine Lernsoftware im VR-Bereich als ideales Werkzeug eingesetzt werden.

# **Umsetzung des Projekts**

In einer ersten Phase wurden ausgiebige Recherchearbeiten bezüglich Forschungsfragen durchgeführt. Die Ergebnisse wurde anschliessend ausgewertet, sodass sie für die weitere Umsetzung bestmöglich eingesetzt werden können.

Die Umsetzung geschah anschliessend in einem iterativen Entwicklungsprozess, welcher in der ersten Iteration ein Lofi-Prototyp zur Konzeptvalidierung beinhaltete. In drei weiteren Iterationen wurden die daraus resultierenden Ergebnisse jeweils in produktiven Produktinkrementen durch Usability-Tests evaluiert. Während für den Lofi-Prototyp Karton und Papierskizzen verwendet wurden, wurde für die produktive Umsetzung die Game-Engine Unity eingesetzt. Für die Umsetzung bezüglich Hardware wurde die HTC-Vive Pro verwendet.

## **Inhalt dieses Berichts**

Das Dokument beschreibt in einem ersten Teil die Ausgangslage und Problemstellung. In diesem Kapitel wird zudem auf die Ziele, Forschungsfragen, Methodiken, Zielgruppe und das Vorgehen der Arbeit näher eingegangen.

Auf diesen Teil folgt eine ausführliche Recherchedokumentation, wobei die Forschungsfragen in separaten Kapiteln zu geeigneten und effektiven E-Learning Konzepten, intuitiver Benutzung im virtuellen Raum sowie Usability und UX Testing im virtuellen Raum unterteilt sind. Nach dem Recherche-Teil wird das Applikationskonzept dieses Projekts mit den Hintergründen

und Entscheidungen erläutert. Dabei werden auch die verschiedenen Recherche-Ergebnisse wieder aufgegriffen und für das projektspezifischen Applikationskonzept bewertet.

Darauffolgend werden im Kapitel "Umsetzung" die wichtigsten Elemente und Bestandteile der konkreten Umsetzung des Projekts beschrieben. So liefert dieses Kapitel unter anderem Informationen zu den verwendeten Technologien, Abhängigkeiten und Voraussetzungen, dem Projektaufbau in Unity und genauere Beschreibungen zu den wichtigsten Implementationen. Nach diesem Kapitel wird beschrieben, wie das Testing in diesem Projekt durchgeführt wurde und welche Methoden dazu verwendet wurden.

Im letzten Kapitel werden die Weiterentwicklungsmöglichkeiten der realisierten Applikation beschrieben. Folgend darauf eine Diskussion der Ergebnisse, wie die Umsetzung die Aufgabenstellung mit den Forschungsfragen erfüllen konnte und eine Reflexion über die eingesetzte Methodik.